# **Variable-Resolution CESM (VR-CESM)**

**Annual CESM Tutorial, 2023**

### *Adam R. Herrington*

*Climate and Global Dynamics Laboratory, National Center for Atmospheric Research*

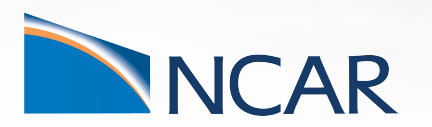

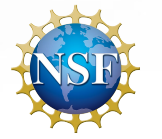

### Part 1: What? Why? How?

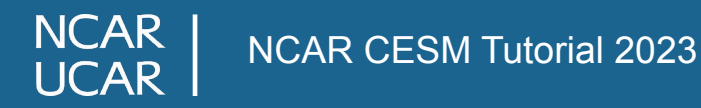

### What is VR-CESM?

Variable-resolution is CESM's label for static mesh refinement in CAM (sometimes also referred to as regional refinement)

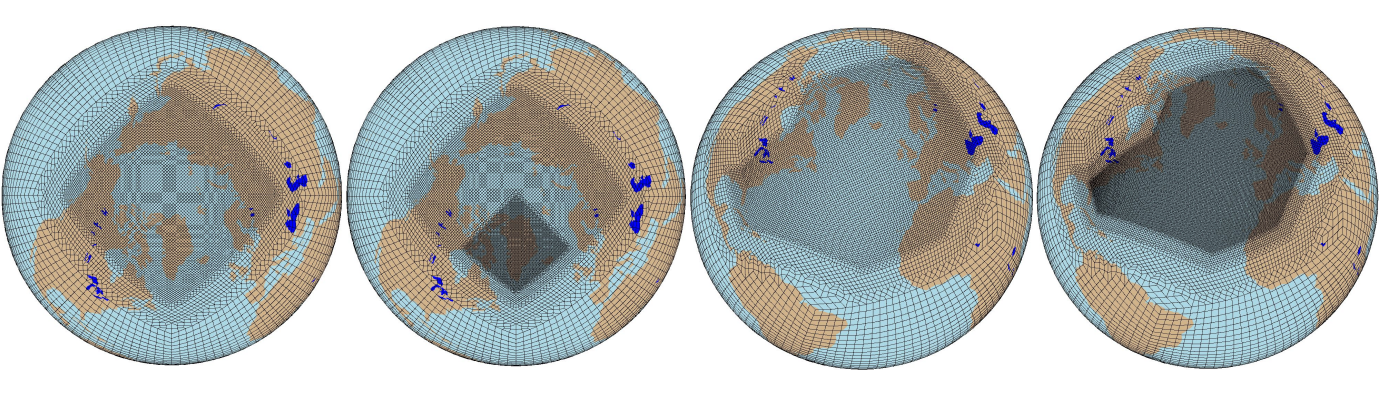

There are various grid refinement approaches:

- **–** Domain Nesting high-resolution limited area model occupies a portion of a global model
- **–** Static Mesh Refinement refine a region of the global grid in the same model
- **–** Adaptive Mesh Refinement refine moving features in the same model

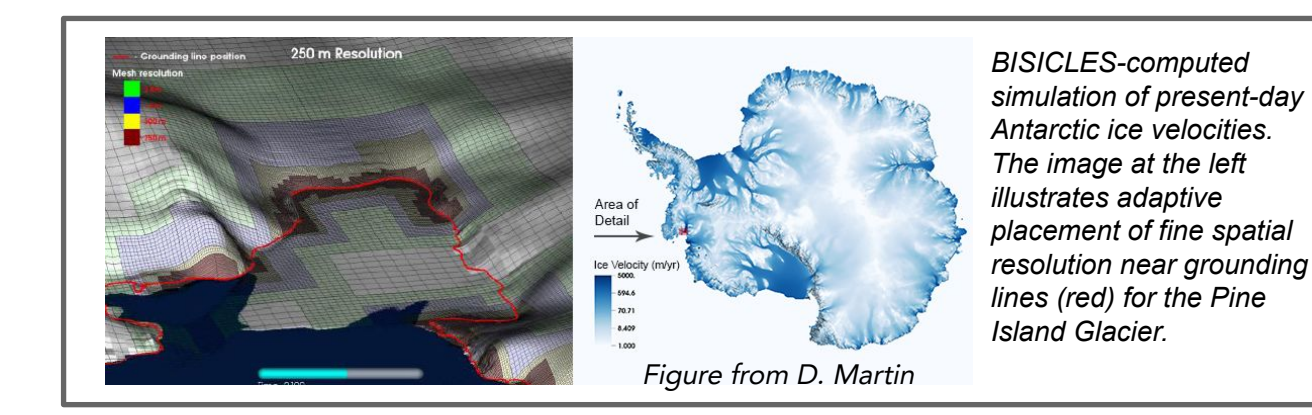

Visualizations:

<https://youtu.be/3APH7vJnwR8> [https://youtu.be/3We\\_Mz-yaB8](https://youtu.be/3We_Mz-yaB8) https://youtu.be/YwHqqDu75s8

# Why VR-CESM?

The appeal of VR-CESM is the ability to simulate high-resolution in a global model at an affordable cost.

The steal a phrase - it makes the impossible, possible.

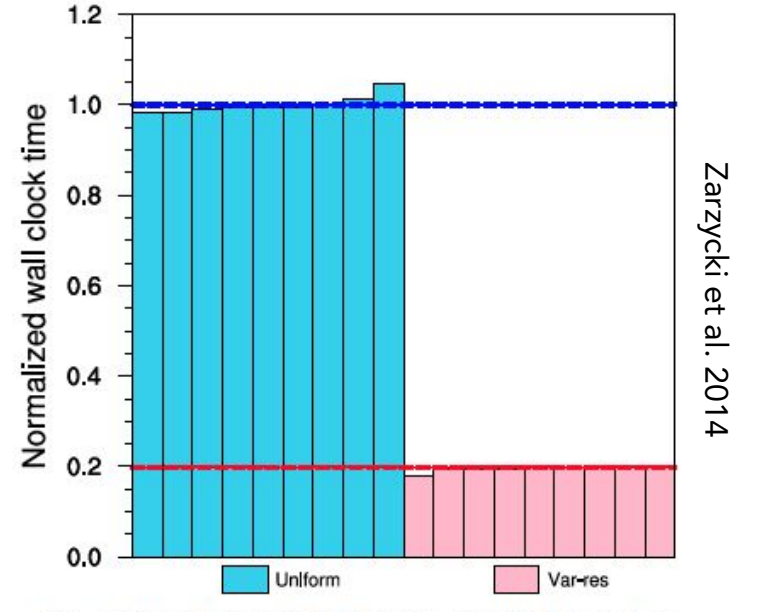

FIG. 10. Normalized wall clock time for idealized tropical cyclone simulations in the globally uniform mesh (light blue) and the variable-resolution grid (pink). The dashed lines indicate the theoretical scaling assuming model run time scales linearly with number of mesh elements.

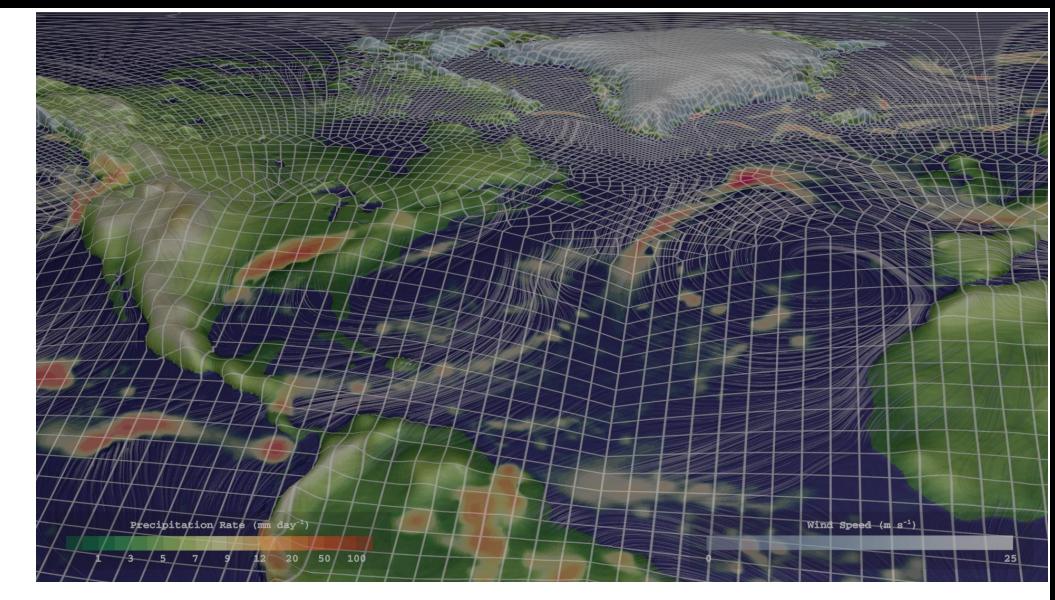

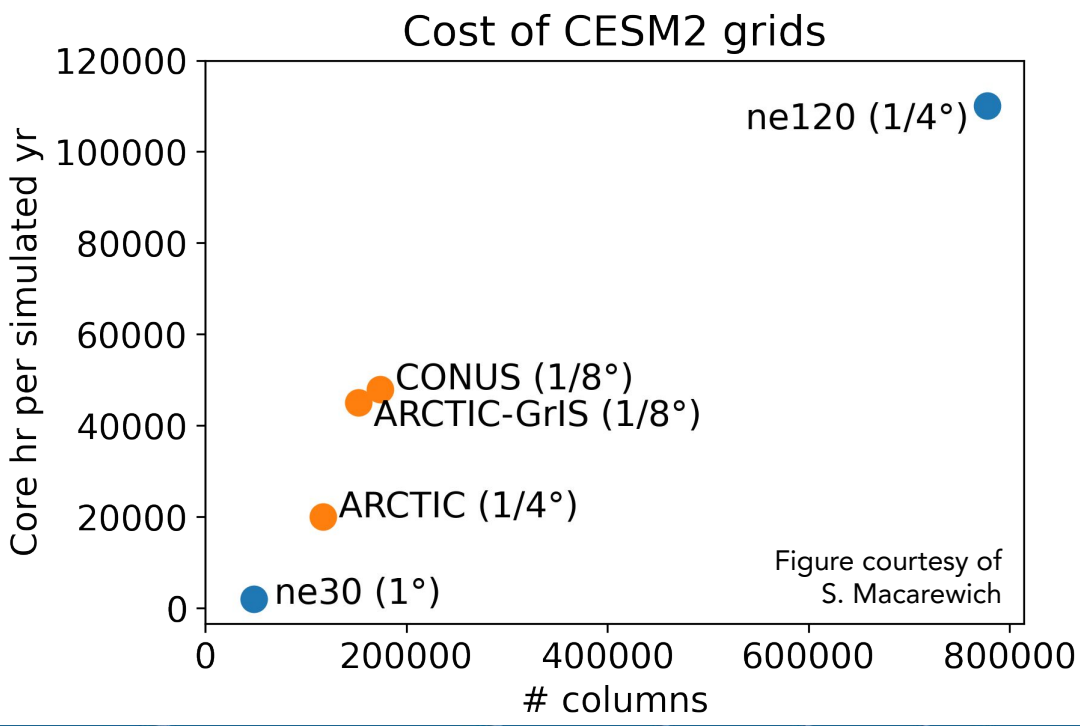

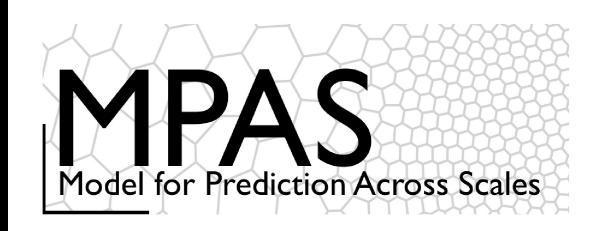

# CAM support for VR-CESM

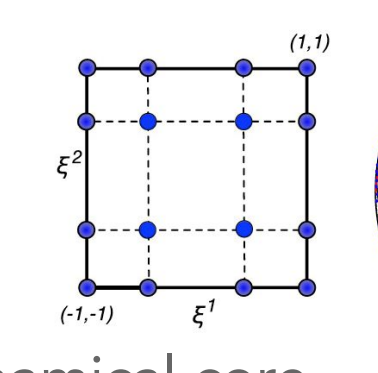

MPAS-A dynamical core

- **–** Developed at MMM (c. 2013)
- **–** Recently ported to CESM2.3+
- **–** Centroidal Voronoi meshes
- **–** Non-hydrostatic

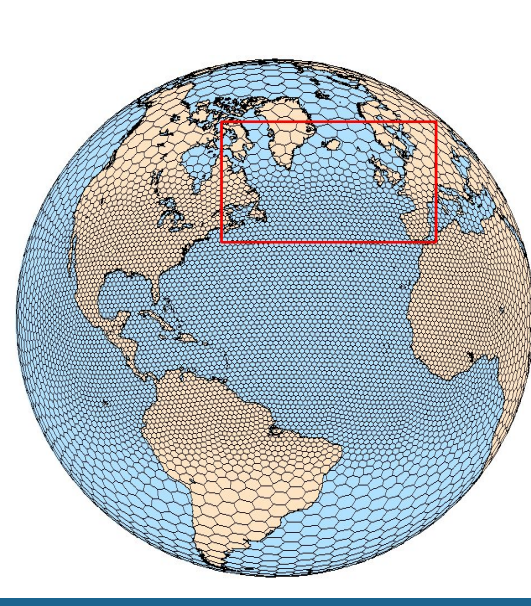

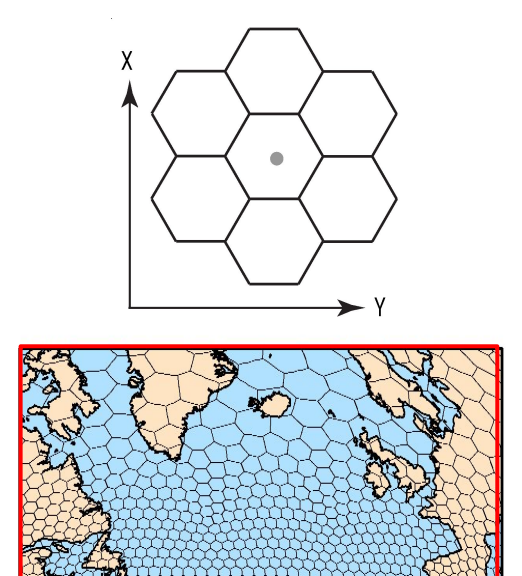

Spectral-element dynamical core

- **–** Jointly developed by NCAR & DOE (HOMME)
- **–** Hydrostatic version supported in CESM2.0
- **–** Cubed-sphere mesh
- **–** Three VR grids run out-of-the-box in CESM2.2+:

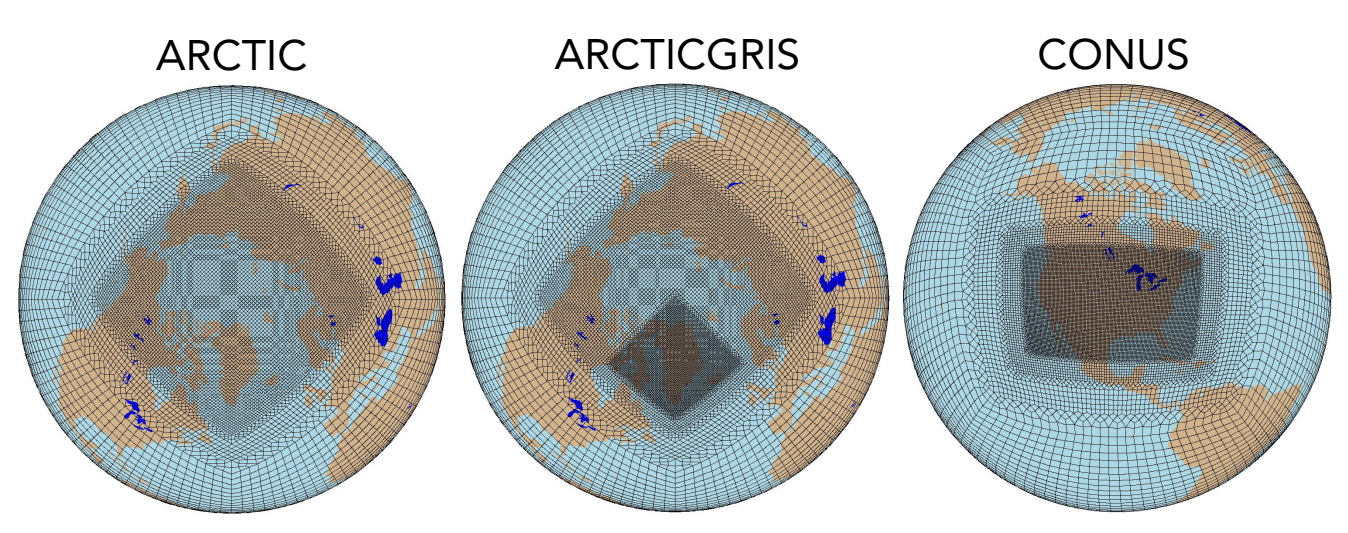

see cam6.3 users guide for instructions on running:

https://ncar.github.io/CAM/doc/build/html/CAM6.3\_users\_guide/ atmospheric-configurations.html#cam-developmental-compsets

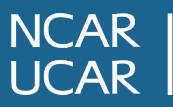

NCAR CESM Tutorial 2023

# What needs to be changed when running VR-CESM?

When increasing horizontal resolution in a global model, one needs to:

- **1.** Reduce the strength of numerical filters
	- **•** Less diffusion at higher-resolution
	- **•** VR-CESM uses a scale-aware tensor hyper-viscosity
- **2.** Reduce time-steps
	- **•** Dynamical core time-step for stability
	- **•** Physics time-step for physical realism
- **3.** Increase the resolution of boundary conditions
	- **•** Topography boundary conditions need ~2dx length-scales smoothed-out (i.e., rougher terrain at hi-res)
	- **•** Resolve complex land surface type boundaries (coastlines, ice sheet margins, mountain glaciers)
	- **•** Emissions datasets for resolving point sources concentrated over urban centers

**NCAR** 

**REDACTED (TMI)**

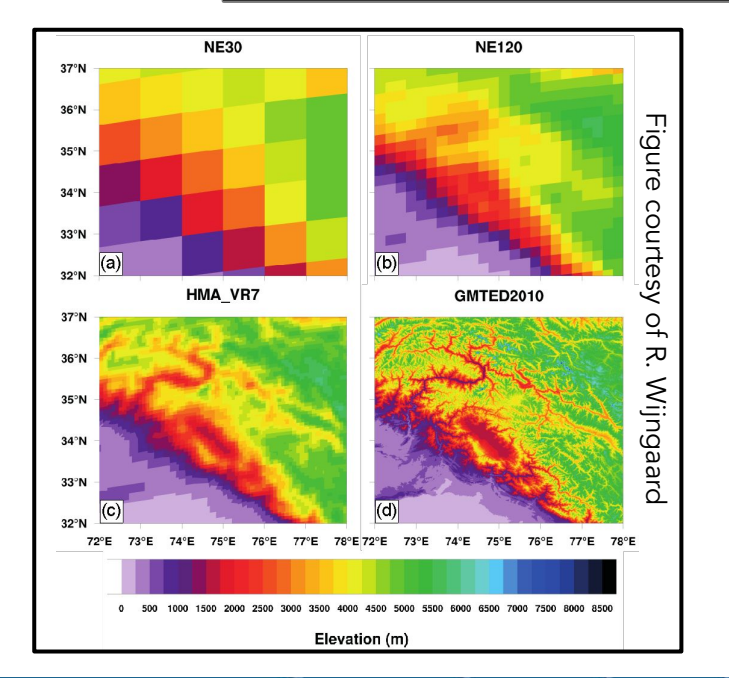

You can run VR-CESM too! But you \*must\* know how to regrid to work with variable-resolution output…

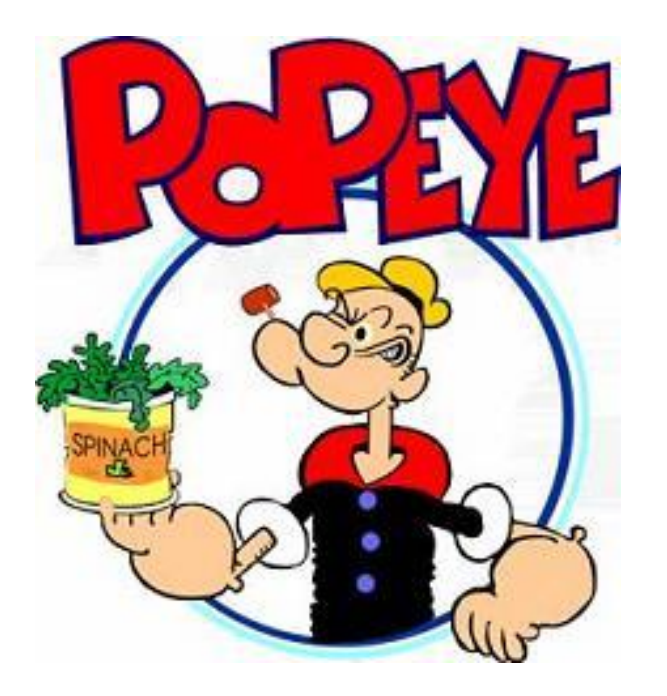

# Part 2: Regridding

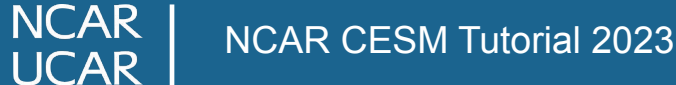

# Structured vs. Unstructured grids

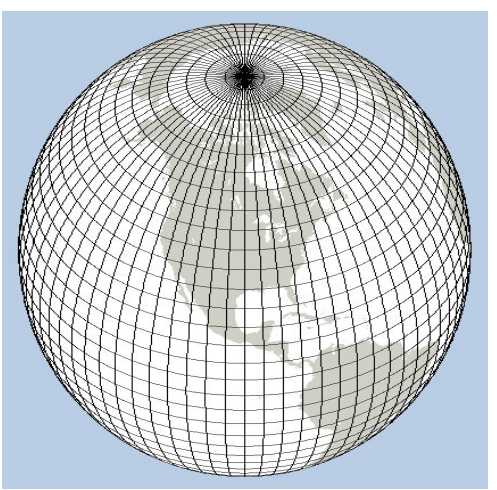

PS (time, lat, lon)

**NCAR** 

- 2D structured coordinate lat-lon
- We are all familiar with this; we derive the equations of motion in this coordinate!

Zonal mean - average over lon Stream function -  $u = \frac{\partial \psi}{\partial y}$ ,  $v = -\frac{\partial \psi}{\partial x}$ 

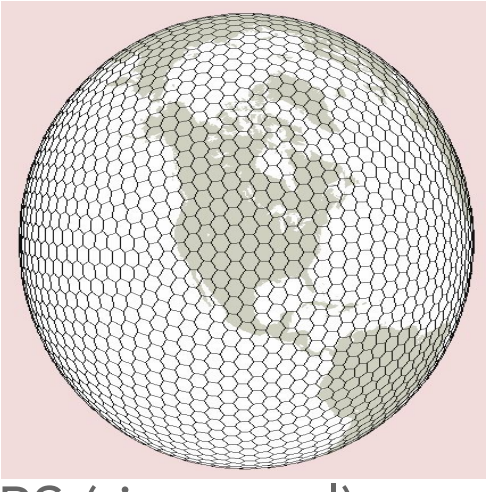

### PS (time,ncol)

- **–** 1D unstructured coordinate ncol
- **–** An index associated with each grid column
- **–** Allows for flexible grid structures

Plotting - NCL, Python can create map plots from unstructured arrays Zonal mean - remap to lat-lon grid

Stream function - remap to lat-lon grid

# How to regrid?

"Proper" regridding in three steps:

#### **1.** Define destination grid 1

- **•** What grid do you want to regrid to?
- **•** Should be ~equal res. (or coarser) than the source grid.
- **2.** Generate mapping weights file using source grid file and destination grid file 2
	- **•** Command line ESMF is the easiest to use (installed on cheyenne; ESMF\_RegridWeightGen)
	- **•** Command line TempestRemap (<https://github.com/ClimateGlobalChange/tempestremap>)
- **3.** Regrid an array using the mapping weights file 3
	- **•** NCL
		- **–** load "\$NCARG\_ROOT/lib/ncarg/nclscripts/esmf/ESMF\_regridding.ncl"
		- **–** PS\_regrid = ESMF\_regrid\_with\_weights(PS,wgtpath,False)
	- **•** Python
		- **–** load xESMF library
		- **–** read\_weights(filename, n\_in, n\_out); apply\_weights(weights, indata, shape\_in, shape\_out)

## Part 3: Case study of Greenland

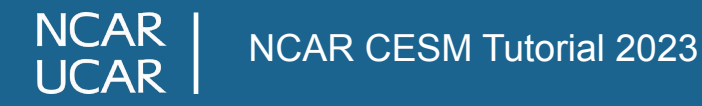

### Greenland Surface Mass Balance: AMIP Experiments

The Greenland Ice Sheet (GrIS) is an important component of the Earth System, but it is challenging to resolve at 1˚

NCAR CESM Tutorial 2023 **Herrington et al.** (2022), JAMES

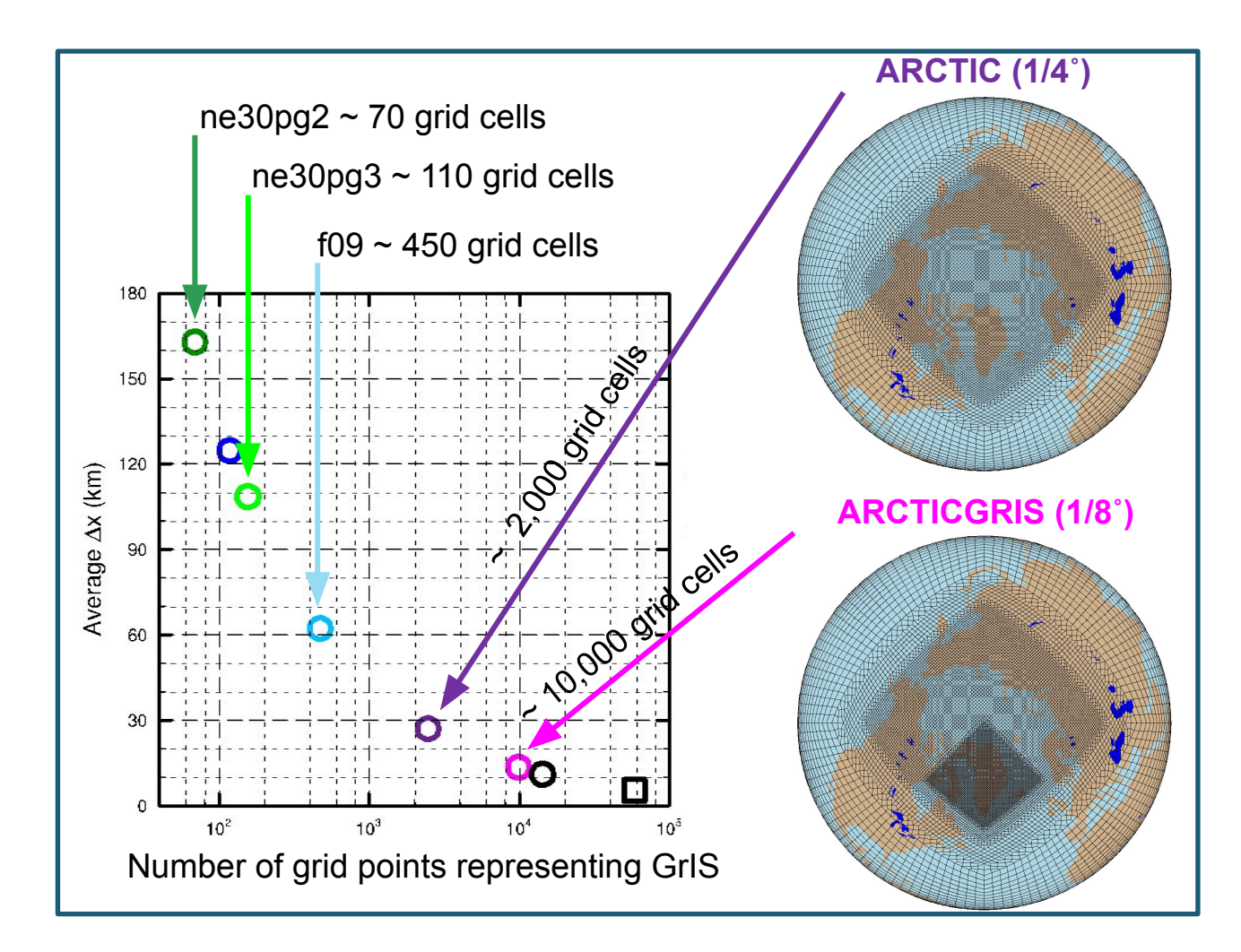

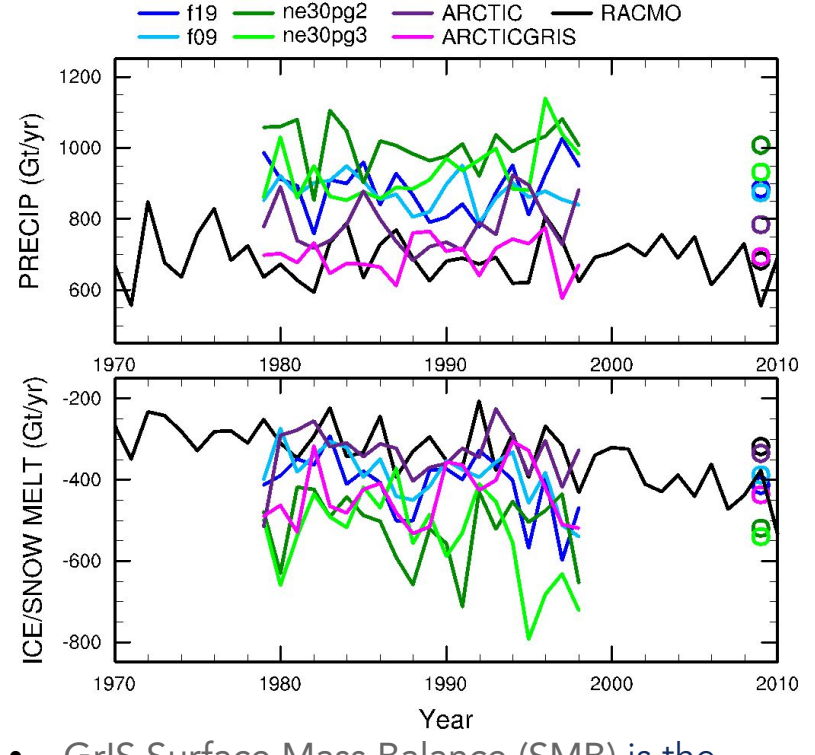

- **•** GrIS Surface Mass Balance (SMB) is the integrated precipitation minus runoff+evap+subl
- Precipitation and melting processes are ~continuously improved from 2˚ and 1/8˚ and you can do a pretty good job with 1/4˚

### Greenland Clouds & Precipitation

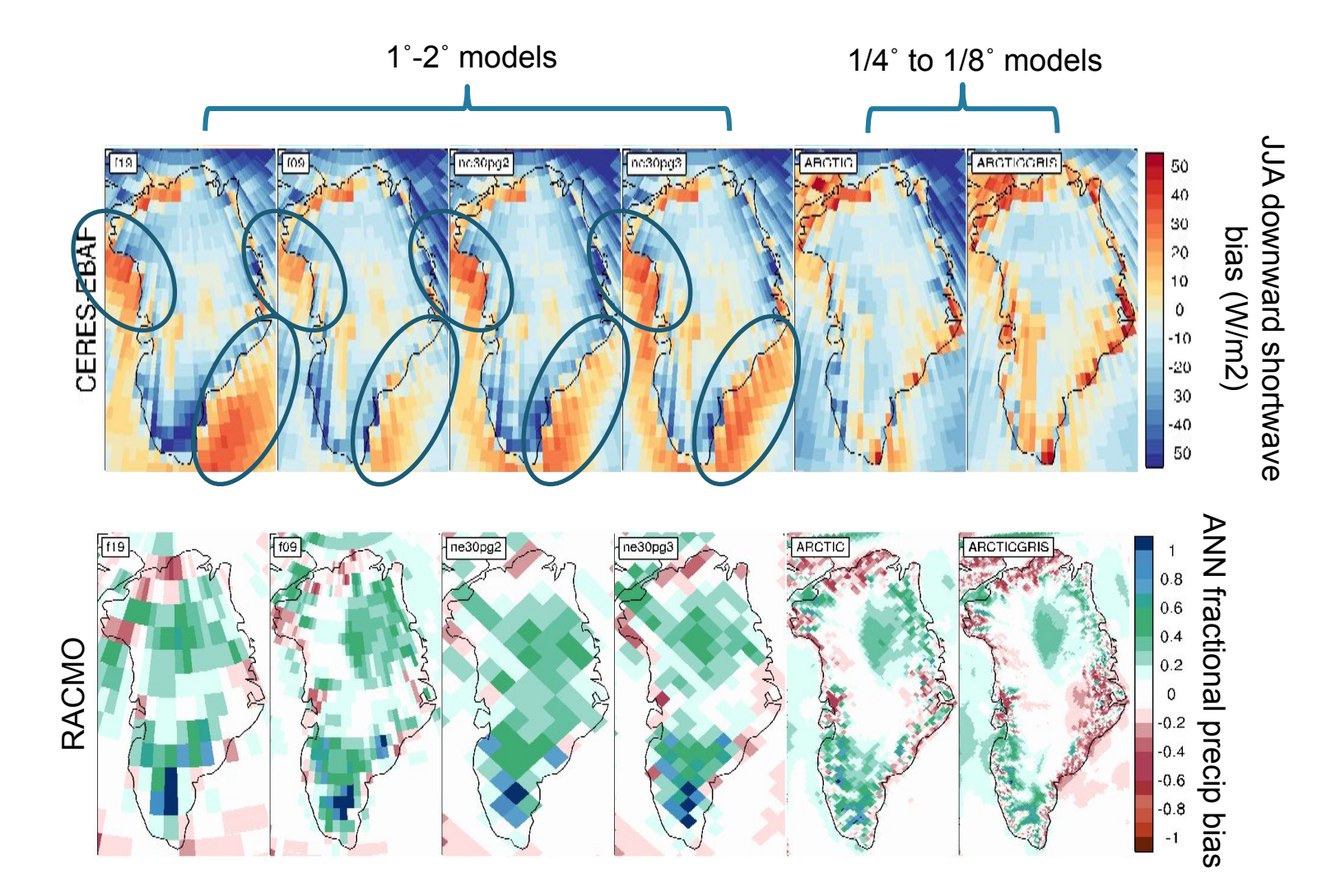

1-2˚ models are missing clouds around the coastlines, and the interior is too cloudy

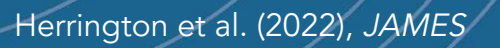

# Model Topography and Flat Ice Sheets

- **•** Model topography is smoothed as to not excite grid scale (2dx) modes
- **•** Results in a flat ice sheet in 1-2˚ models, with storms penetrating far too deep into the ice sheet interior (Pollard 2000, CD)

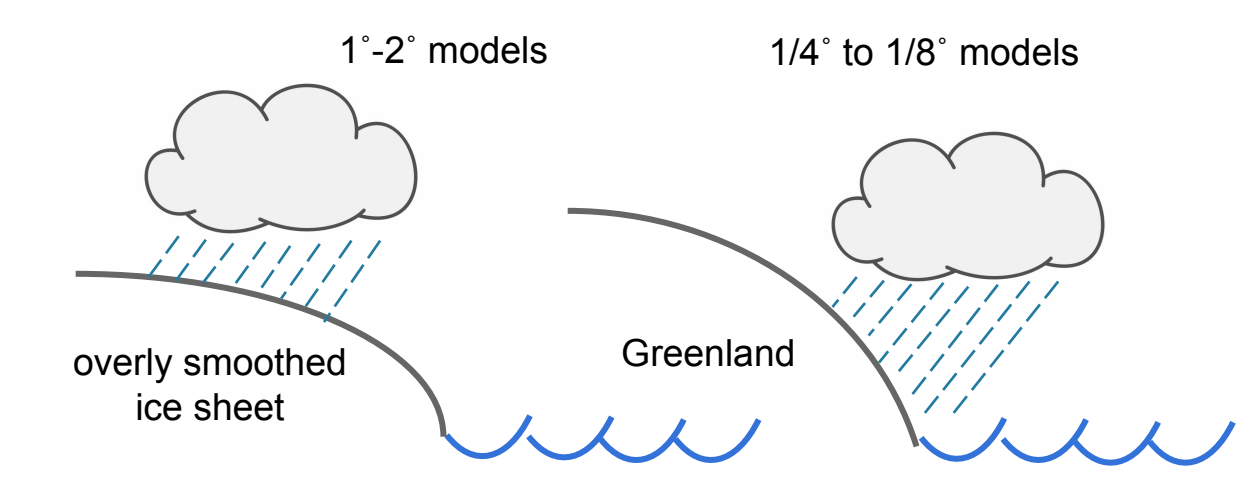

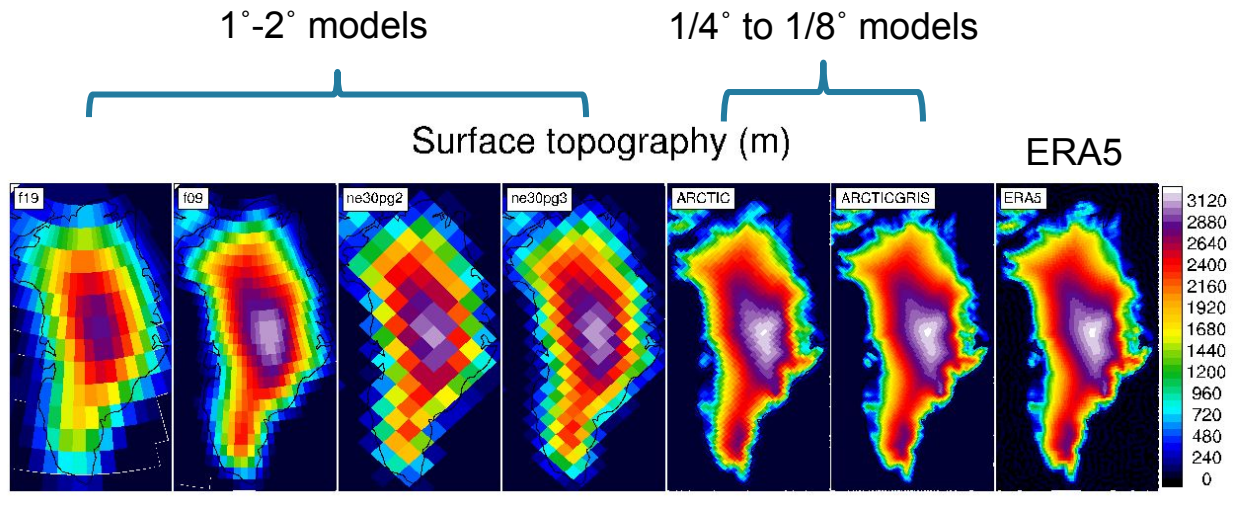

Difference from ERA5 topography (m)

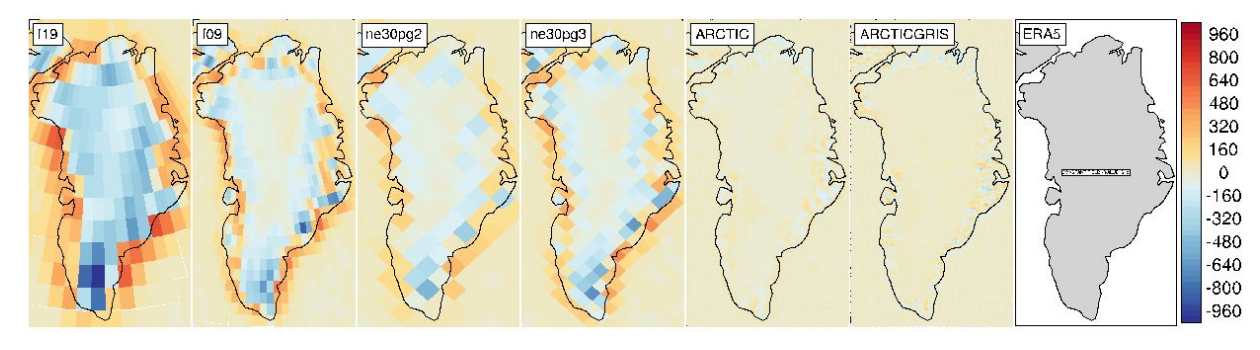

Figure from Waling et al., in prep. The topography generation software (<https://github.com/NCAR/Topo>) is described in Lauritzen et al. 2015, GMD.

# Model Topography and Flat Ice Sheets

- **•** Model topography is smoothed as to not excite grid scale (2dx) modes
- **•** Results in a flat ice sheet in 1-2˚ models, with storms penetrating far too deep into the ice sheet interior (Pollard 2000, CD)

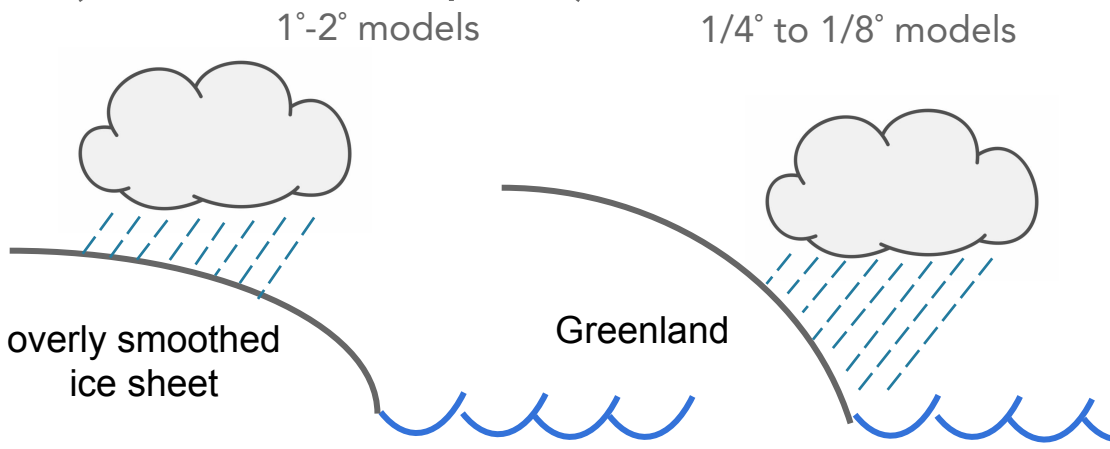

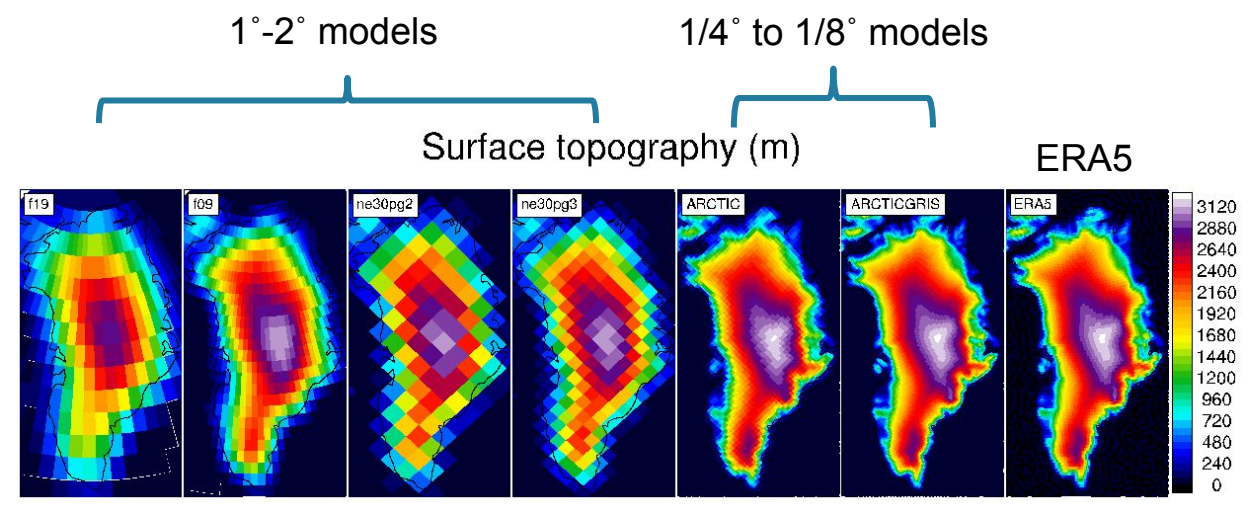

Difference from ERA5 topography (m)

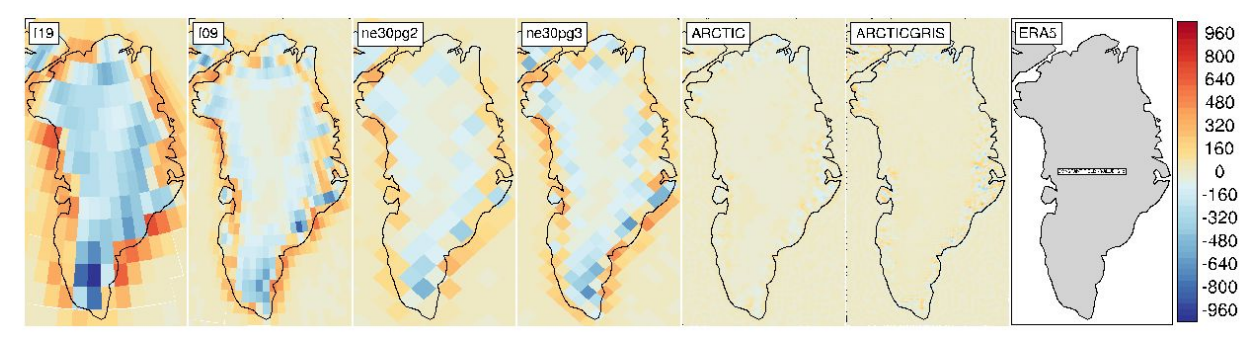

Figure from Waling et al., in prep. The topography generation software (<https://github.com/NCAR/Topo>) is described in Lauritzen et al. 2015, GMD.

## Any Questions?

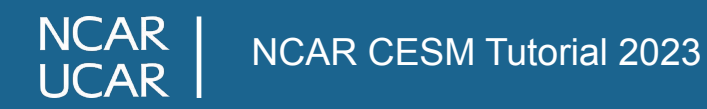

### Extra Slides

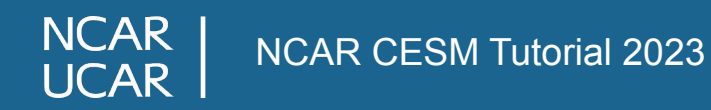

# What needs to be changed when running VR-CESM?

When increasing horizontal resolution in a global model, one needs to:

- **1.** Reduce the strength of numerical filters
	- **•** Less diffusion at higher-resolution
	- **•** VR-CESM uses a scale-aware tensor hyper-viscosity
- **2.** Reduce time-steps
	- **•** Dynamical core time-step for stability
	- **•** Physics time-step for physical realism
- **3.** Increase the resolution of boundary conditions
	- **•** Topography boundary conditions need ~2dx length-scales smoothed-out (i.e., rougher terrain at hi-res)
	- **•** Resolve complex land surface type boundaries (coastlines, ice sheet margins, mountain glaciers)
	- **•** Emissions datasets for resolving point sources concentrated over urban centers

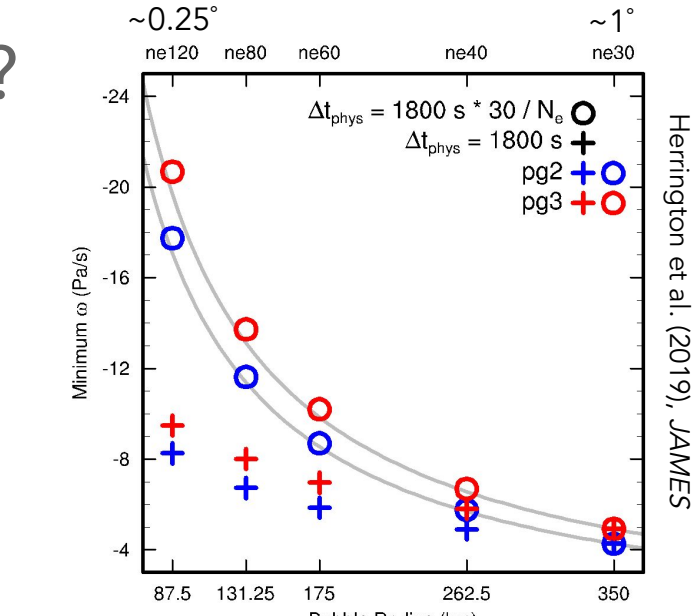

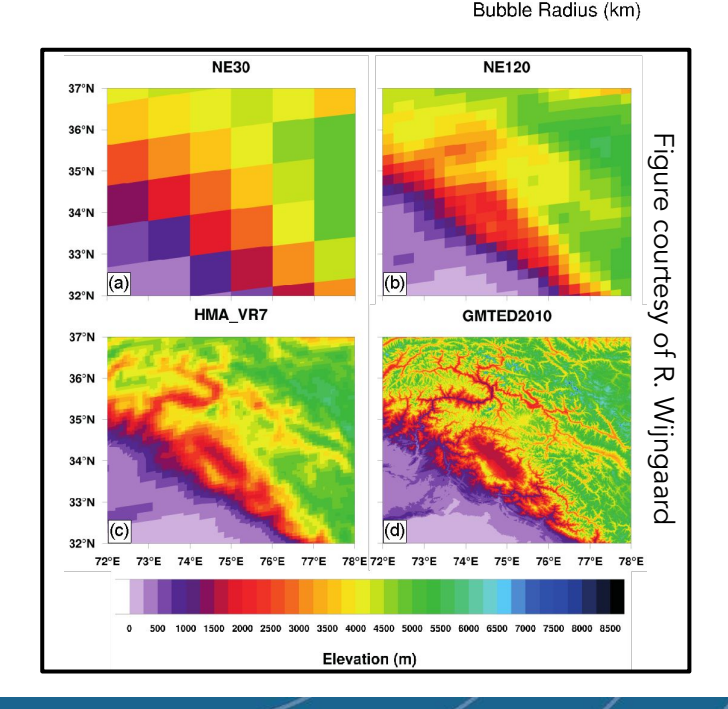

### ARCTIC ¼˚ VR grid: Idealized Warming Experiment

Here, we couple the ARCTIC grid to POP2/CISM2, re-tune the model and test:

Is the GrIS response different between 1˚ (f09) and 1/4˚ (ARCTIC)?

**•** f09 – CESM2.1-CMIP6\*

1000

800

40C

200

**NCAR UCAR** 

GrIS GMSLR (mm) 60<sub>C</sub>

**•** f09 – CESM2.1-no hacks\*\*

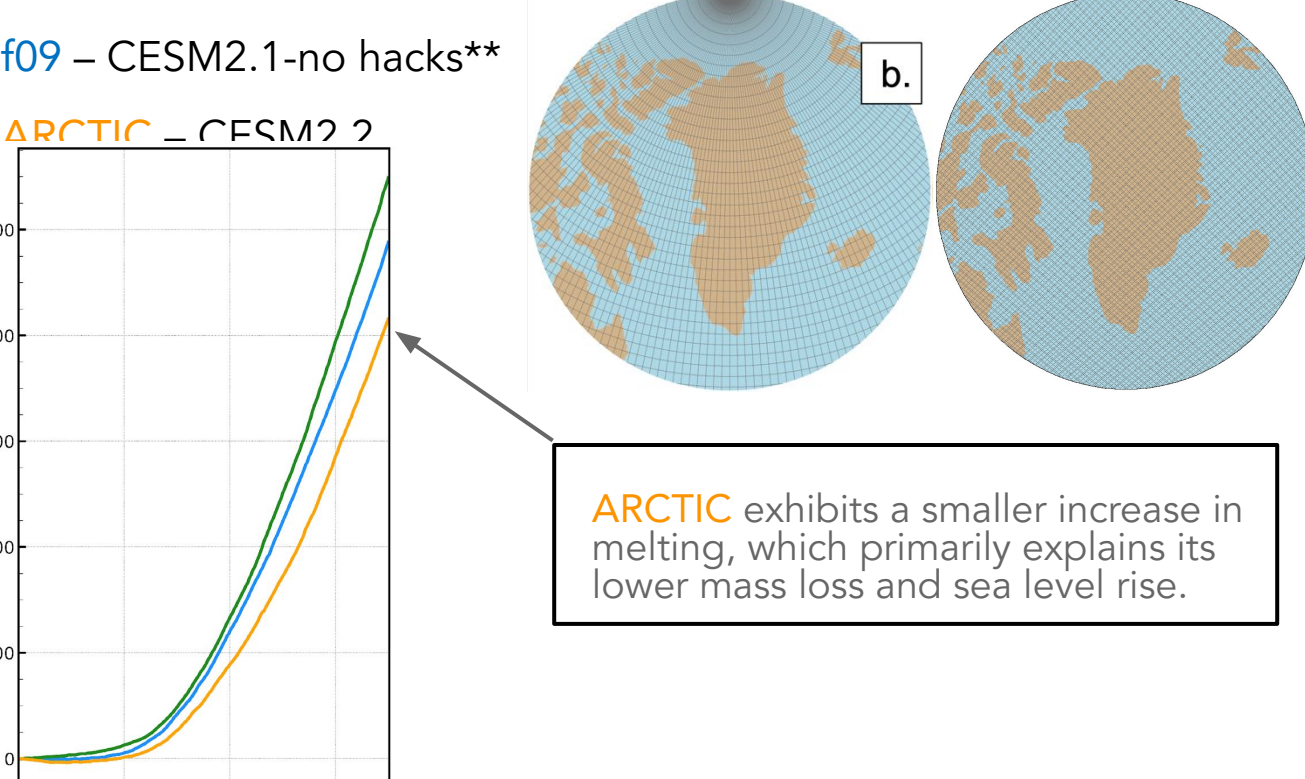

**f09 ARCTIC**

1%CO2/yr; hold fixed at 4XCO2

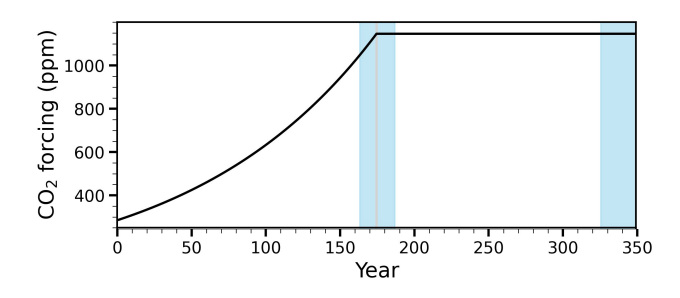

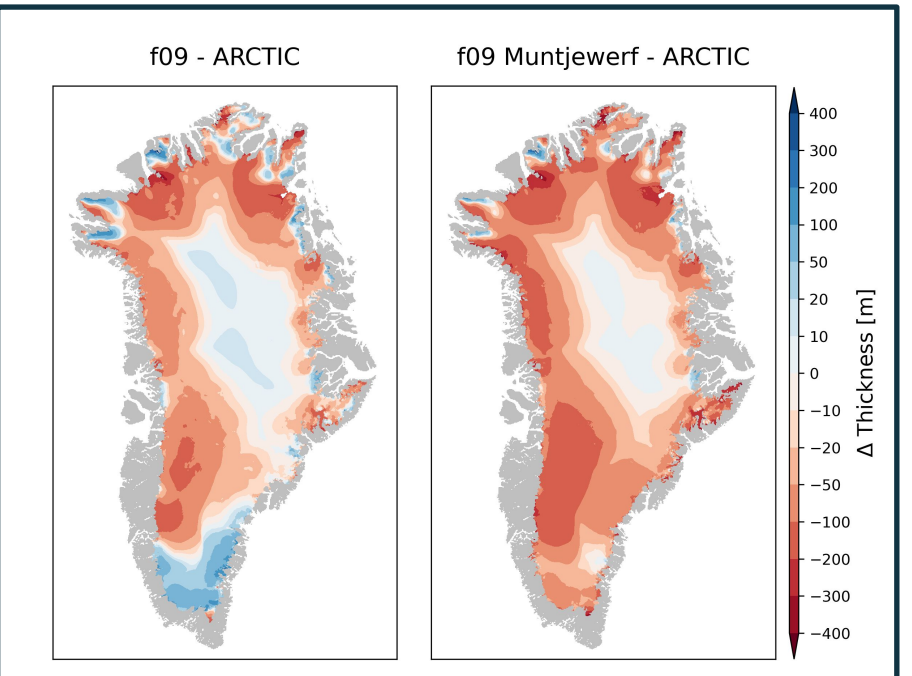

Errors (i.e., 1˚ minus ¼˚) in ice thickness change after 350 years. The 1° model melts too much at the ice margins, and this thickness change propagates into the interior via changes in ice flow.

Year GrIS sea level contribution in the experiments

100

200

\* Muntjewerf et al. 2020 \*\* removes the hacks in CMIP6 runs that reduce GrIS precip biases in f09

NCAR CESM Tutorial 2023

300